## Photoshop 2022 () With Activation Code Serial Number [Win/Mac] {{ Latest }} 2023

Cracking Adobe Photoshop is very easy to do and can be done in a few simple steps. First, you need to download and install the Adobe Photoshop software on your computer. Then, you need to find the installation.exe file and run it. After that, you need to locate the patch file and copy it to your computer. Then, you need to open the file and launch the patching process. Finally, you can start using the newly installed version of the software. Installing Adobe Photoshop is fairly easy and can be done in a few simple steps. First, you need to download the software and wait for it to install. Once the Adobe Photoshop software is completely installed, launch it and follow the on-screen instructions to complete the installation. Now that Adobe Photoshop is installed, you have to crack the software. To crack Adobe Photoshop, you need to download a crack for the version of the software that you want to use. Once you have the crack, locate the installation.exe file and run it. Then, you need to locate the install folder and copy the install.exe file to the folder. Finally, launch the install.exe file to complete the installation.

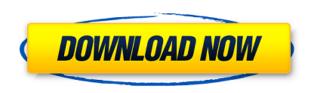

Thanks for your great review. This may seem like a silly question but is Lightroom on a MacBook Pro suitable for a professional photographer who is browsing large catalogs and uses Camera Raw and Filmstrip for metadata/historical etc.? The reason i ask is that I have a MacBook Air and am guessing the performance/speed will be slower than a high end MBP.

If this is the case it might take me a while to figure out how to use this software on the iPad Pro. best,

Soraya "Adobe launched Photoshop Elements in 2003 for just \$29. Now, eight years and four iterations later, the 11.0 update, called Elements 11, is finally available as a standalone application for the PC and Mac. What's more, it's an impressive upgrade on what was already a powerful image-editing suite. If you're new to this suite, the Elements team suggests that you use the Elements 7 app as a refresher, because the new version of Elements keeps a number of familiar features from its predecessor. If you're an old hand, Elements 11 might be one of the biggest updates Adobe has ever made. The new app now sports a simple, clean layout that's easier to navigate than ever. Reviewing the software is a big task, due to the fact that a lot of it is just different names for the same things, and all of those new versions get a fresh coat of paint. It's especially tricky taking an earlier version of software as a launching pad, because you'll have to deal with all the differences that were introduced with subsequent versions. It would be impossible to cover everything that's changed from one version to the other, so I'm focusing on the more noticeable ones. So my goal here is to provide a starting point for people who are looking to get started with Elements, and cover some of the things that are new or improved.

## Download free Photoshop 2022 ()License Key Full 64 Bits 2022

As an experienced color user, you can be its best friend or worst enemy. Just remember that the color you define is critical in your image. While Photoshop has many intuitive tools, you can also use a keyboard shortcut and a menu bar to get around it if you need quick color fixes. Your art comes in different shapes, sizes, and resolutions. First, let's build a sandwich. Start with a rectangle. Now, enlarge the rectangle by pressing the spacebar. Press the W key (for "width") and enter a width. When you're done, press Enter. Before we can add gray, we need to add a layer. Click on the Layer menu bar and choose Add Layer. Now, we can add some blue to the sky. Also included in your Creative Cloud membership is an Adobe Stock library of premium stock photo images. All you have to do is click on the button to open the library, where you'll be able to download your images for free. Once you download the images, simply open up your document and find the image you want to add. You can use the paste option to them into your document and use the element as you would any other image. The average person may not be familiar with the Clone Source tool, but it's just as essential for graphic designers as selection tools are for webmaster and graphic designers. The Clone Source tool lets you easily create vector graphics. It's a great tool for converting a standard raster image into a vector type image. Here's what the Cloner Source tool looks like: What It Does: A powerful tool which allows you to merge layers together. This tool lets you realize your ideas in seconds and create the perfect combination of images, colors, and more. You can use the tool to blend a number of different layers. It's very easy to play around with your new blend and try different techniques. e3d0a04c9c

## Photoshop 2022 ()Product Key Full Torrent WIN + MAC 64 Bits 2023

The enhancements to the Share for Review feature enable users to collaborate on projects in an entirely new way, extending the familiar workspace that Photoshop users know to the web. This capability is enabled in the Photoshop desktop app when a Share for Review session is created. Users can invite collaborators to the Share for Review session, and all editing occurs in a new browser tab. One-click share allows users to directly share the image in the browser. This approach makes it easier to share projects that include multiple images on separate pages. With the browserbased Share for Review, there is no need to leave Photoshop to collaborate. Photoshop is a powerpacked software, and this book will help you learn its many features and functions. It will teach you how to handle complex digital photo editing and how to use layers to organize your work. You'll also learn how to bring out the best in your photographs by retouching them. Finally, you'll learn how to work with basic drawing and design tools in Photoshop. Along the way, you'll learn all the basics that you need to master this ambitious program. The web, and its rich set of APIs, can provide a powerful, complete, mobile-first way to edit and experience rich images. Now, with our release of Adobe Photoshop CC, we are providing an Apache Cordova-based solution to the web for editors and customers. This means that Photoshop can be brought to any device in any browser, through the power of the web, and in a familiar UI that you are already familiar with. This opens up many new opportunities for creating rich interactive experiences, and brings them to more users than ever before.

download line patterns for photoshop line patterns for photoshop free download photoshop nature patterns free download download new patterns for photoshop photoshop gold pattern free download patterns in photoshop free download download patterns in photoshop legacy patterns and more photoshop download photoshop architectural patterns free download adobe photoshop patterns download

AI's real-time editor uses AI technology to edit effortlessly and become a part of the creative workflow. Instead of repeatedly undoing or redoing corrections, the AI editor learns from the user's action, delivering instant efficiency when you save an edit. Whether that be removing blemishes from a portrait or correcting a photo with sunglasses silhouetted in the bottom right corner, the AI editor learns from your work to make the next edit easier and faster. "We are humbled by the response to the beta launch of Share for Review, which has already won the hearts of many in the market," said Anne Beausoleil, vice president of Creative Services. "By adding new functionality to Photoshop with our cutting-edge machine learning technology, we hope to help more people become more creative in their own unique way." Based on the UI presented last year in Adobe's Machine Learning Report, Share for Review enables users to continue editing the same image while working with others. This innovative feature in Photoshop provides users a way to view and approve edits from other contributors to the collaborative effort, while working on a single project. "Photoshop CC's availability on all-new high performance Mac Pro, Mac Book Pro and MacBook Pro models with next-generation AMD Ryzen Pro processors means more creative professionals can take full advantage of all the latest innovations in Photoshop design and editing," said Stephanie Reich, vice president of marketing, Creative Cloud. "These new systems are an ideal platform for learning and exploring new tools and working with others to create and work on innovative projects together."

Adobe has expanded the features that come with Photoshop, including the ability to make selections based on custom selections, content-aware fill for the edges of objects, and more. Adobe is bringing a new feature to create and edit 2D vector graphics or store them as layers for further manipulation that has been announced today. Vendors have also incorporated Photoshop into their hosting services, giving you the latest version of Creative Cloud for everyone. In 2005, Adobe started a new development path for the company by starting the "Creative Suite," which is the new name for the entire Creative Suite of software programs. It's the adoption of cloud-based services that run on the internet, which enables the user to pay for the program online, so there is no need to ever pay for the software again. Prominent examples of this are Photoshop, InDesign, Illustrator, DreamWeaver, and Premiere Pro. The ability to receive the latest version of the software without having to download it is just one of the points to look for with the Creative Suite. There are now 15 different bundles available: 11 Studio, 5 Business, and one Personal. Completely redefining the way the world of software is targeted and the way the software is sold, the membership can be accessed the web, and it's subscription style is where it does some of the best work for you. This business model, which is one of the most innovative, changed the landscape of today's technology and artists and is the model in which the Creative Suite workflow has developed.

https://zeno.fm/radio/autocad-civil-3d-2014-keygen-xforce

https://zeno.fm/radio/gmh2-maya-hair-script-download-17

https://zeno.fm/radio/3d-tool-v10-premium-license-key

https://zeno.fm/radio/alice-in-wonderland-2010-brrip-720p-hindi-english-dual-audio

https://zeno.fm/radio/universal-xforce-keygen-autodesk-2015-17

https://zeno.fm/radio/kisi-kisi-soal-kewirausahaan-smk-kelas-xii-semester-148

https://zeno.fm/radio/phir-hera-pheri-1080p-torrent

https://zeno.fm/radio/the-walking-dead-onslaught-trainer-download

https://zeno.fm/radio/humko-tumse-pyaar-hai-2-movie-download-in-hindi-mp4

https://zeno.fm/radio/corel-draw-12-free-download-full-version-filehippo-44

https://zeno.fm/radio/mixmeister-fusion-video-v7-3-2-rh-crack

https://zeno.fm/radio/download-qta-extreme-indonesia-by-naufal-irfan

https://zeno.fm/radio/how-to-activate-microsoft-office-2007-without-a-key

https://zeno.fm/radio/sonic-generations-v1-0r4-update-crackedtheta-free-download

https://zeno.fm/radio/enter-e-4s-pci-sound-card-driver

Aside from featuring Photoshop features, Elements 20 also includes a new cloud and desktop version. The software can also be downloaded as an offline version for use on other computers. Other than the like-for-like features, Elements 20 uniquely includes native image editing in the cloud. This allows users to access their images from any web browser on any platform. Other Adobe subscriptions and apps are represented as separate cloud-based tracks, which can be toggled on and off at the user's request. Even though it's not day one, Elements 20 has some big features. It introduces the Whiting background filter – a fast way to offset the background in an image. It also borrows Adjustment layers from full-fledged Photoshop, an easy way to apply some adjustments in multiple layers over an image. Adobe added the Smudge tool that crops up over the image, like a marquee. It also added the Scratch tool, which works like a Gabor-based filter. There's also the Layer Mask feature to mask individual layers and functions like the Gradient Map tool and Layer Mask Panel to block items from appearing on an image. The Elements update also sports new filters, 3D effects, and a host of adjustments. There is a new crop tool for adding a square as a frame around an image. It does away with the Process option, which lets you mask and enhance the corners. It now gives all effects options for adjustments like saturation, contrast and sharpness.

There are also new adjustment layers and transform tools.

New Common Object Panel gives users single access to tools such as Brush, Invert, Eraser, Marquee and the like, and provides ready access to customized Photoshop, including the Color Swatches palette. New features in the Common Object Panel include Update Layer Opacity, Facial Replacements, Keys, Merges, and many others. The panels in Photoshop are used for working on multiple image layers at once, but here they're visible and interactable at the same time. "We are connecting the dots with Photoshop across devices and helping users take advantage of creative possibilities that allow them to take what they've learned from the past and apply it in new scenarios," said lead Photoshop product manager, Lauren Orser. "Elements can stream digital photographs to Photoshop and Photoshop can definitely make the most of the content. Users can also pull information back into Elements for a quick turnaround. Scenario-based workflows driven by the AI capabilities of Sensei will enable users to take their work to a new dimension in the near future." Pro users are also excited about the array of new features being added. "The 2019 Photoshop along with the latest Photoshop Elements both provide you a creative canvas of nondestructive editing capabilities. And the new and existing features make it easy to deploy in the cloud, maintaining the integrity of your data, ensuring that you are not swapping files as you continue to edit and ensure that the features will continue to work for you on all your devices," says David Schwarz, Technical Architect and senior trainer at Adobe. Schwarz heads the team that built the new product, which was also named a winner at the 2019 Adobe MAX Partner Conference.